<span id="page-0-5"></span>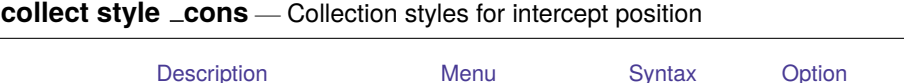

<span id="page-0-0"></span>**Description**

<span id="page-0-1"></span>collect style cons specifies the position of the intercept for estimation results included in tables. The intercept may be placed at the end of the list of covariates or at the beginning.

[Remarks and examples](#page-0-4) [Stored results](#page-1-0) [Reference](#page-1-1) [Also see](#page-1-2)

#### **Menu**

<span id="page-0-2"></span>Statistics > Summaries, tables, and tests > Tables and collections > Build and style table

## **Syntax**

collect style cons { first | last } [ , name(*cname*) ]

<span id="page-0-3"></span>where *cname* is a collection name.

# **Option**

<span id="page-0-4"></span>name(*cname*) specifies a collection *cname* to which the style for the intercept position is applied. By default, the style is applied to the current collection.

#### **Remarks and examples**

collect style cons specifies whether the intercept is displayed at the beginning of the list of covariates or at the end of the list of covariates. This appearance style is applicable when the results of estimation commands are included in the table produced by collect.

For example, we have data from the Second National Health and Nutrition Examination Survey (NHANES II) [\(McDowell et al.](#page-1-3) [1981\)](#page-1-3). Below, we fit a simple model with a single independent variable, and we collect the coefficients  $(-r_b)$ . We use the quietly prefix to suppress the output. Then, we arrange the results with the variable names on the rows and the statistics (result) on the columns:

```
. use https://www.stata-press.com/data/r19/nhanes2
. quietly: collect _r_b: regress bpsystol bmi
. collect layout (colname) (result)
Collection: default
      Rows: colname
  Columns: result
  Table 1: 2 x 1
```
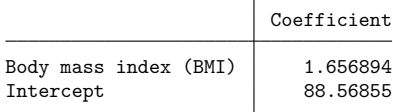

Here we see that by default the intercept is displayed at the end of the list of covariates. Below, we specify that we want it listed first, and then we get a preview of the table:

```
. collect style _cons first
```
. collect preview

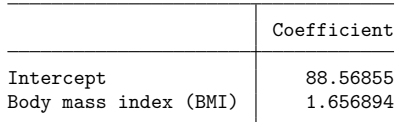

### <span id="page-1-0"></span>**Stored results**

collect style  $\angle$ cons stores the following in  $s()$ :

Macros s(collection) name of collection

#### <span id="page-1-3"></span><span id="page-1-1"></span>**Reference**

McDowell, A., A. Engel, J. T. Massey, and K. Maurer. 1981. "Plan and operation of the Second National Health and Nutrition Examination Survey, 1976–1980". In Vital and Health Statistics, ser. 1, no. 15. Hyattsville, MD: National Center for Health Statistics.

#### <span id="page-1-2"></span>**Also see**

[TABLES] **[collect query](https://www.stata.com/manuals/tablescollectquery.pdf#tablescollectquery)** — Query collection style properties

[TABLES] **[collect style cell](https://www.stata.com/manuals/tablescollectstylecell.pdf#tablescollectstylecell)** — Collection styles for cells

Stata, Stata Press, and Mata are registered trademarks of StataCorp LLC. Stata and Stata Press are registered trademarks with the World Intellectual Property Organization of the United Nations. StataNow and NetCourseNow are trademarks of StataCorp LLC. Other brand and product names are registered trademarks or trademarks of their respective companies. Copyright © 1985–2025 StataCorp LLC, College Station, TX, USA. All rights reserved.

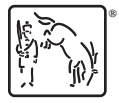

For suggested citations, see the FAQ on [citing Stata documentation.](https://www.stata.com/support/faqs/resources/citing-software-documentation-faqs/)